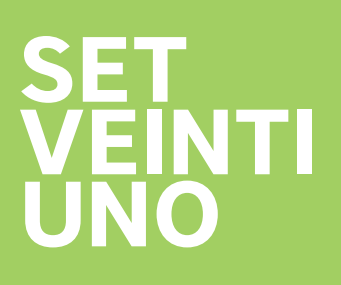

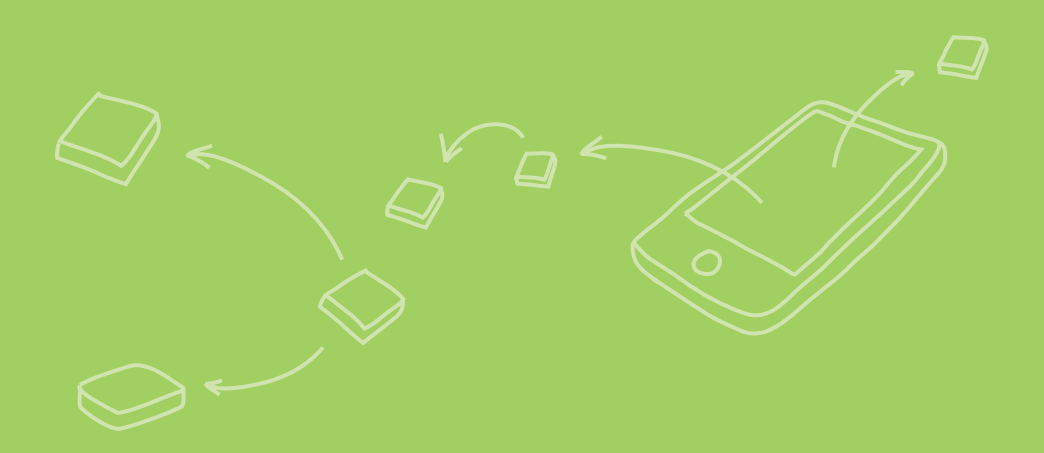

# GUÍA DE NAVEGAR Y PROGRAMAR

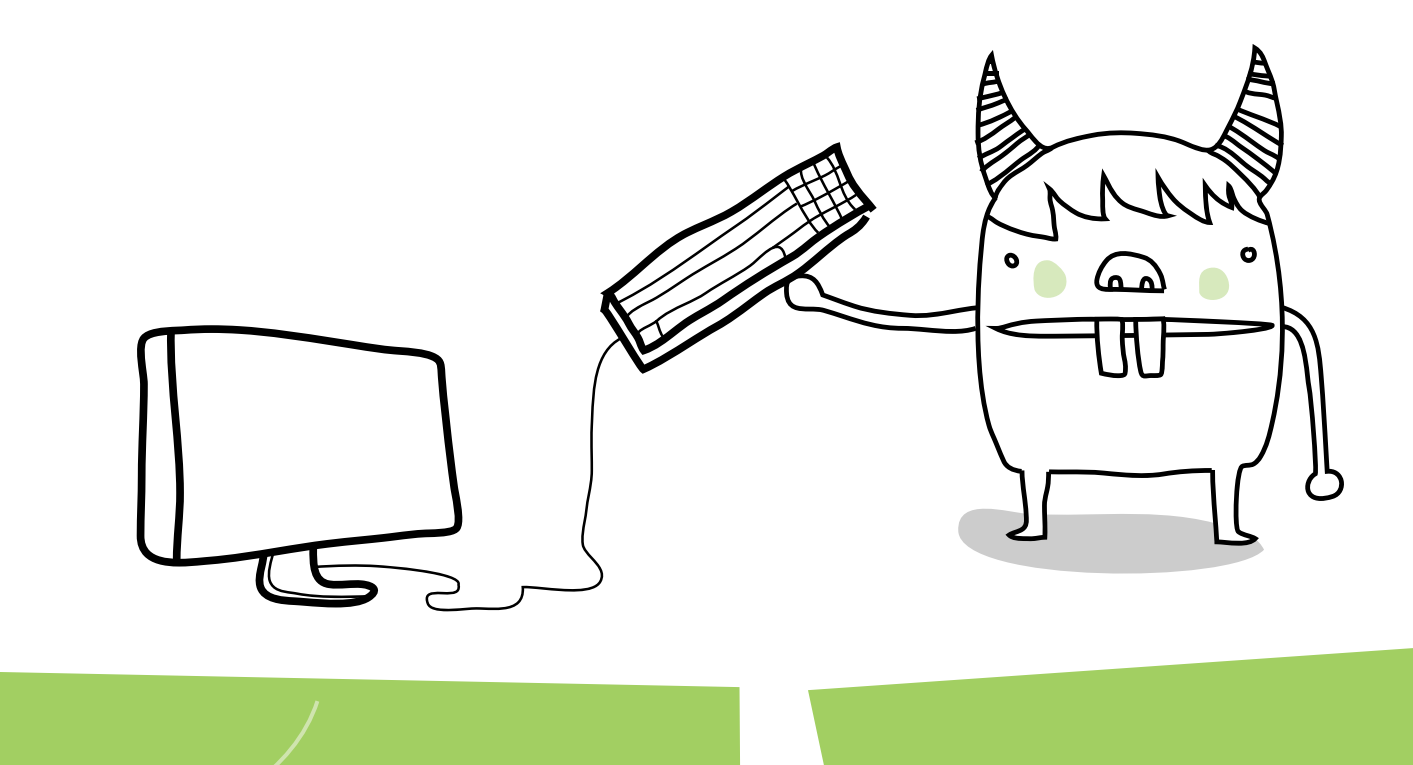

## Guía de *Navegar y Programar*

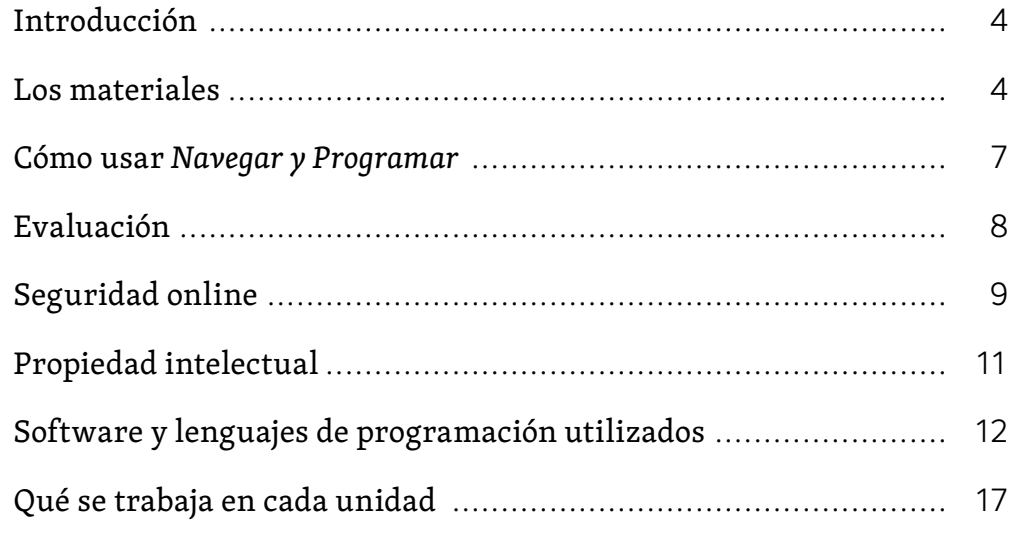

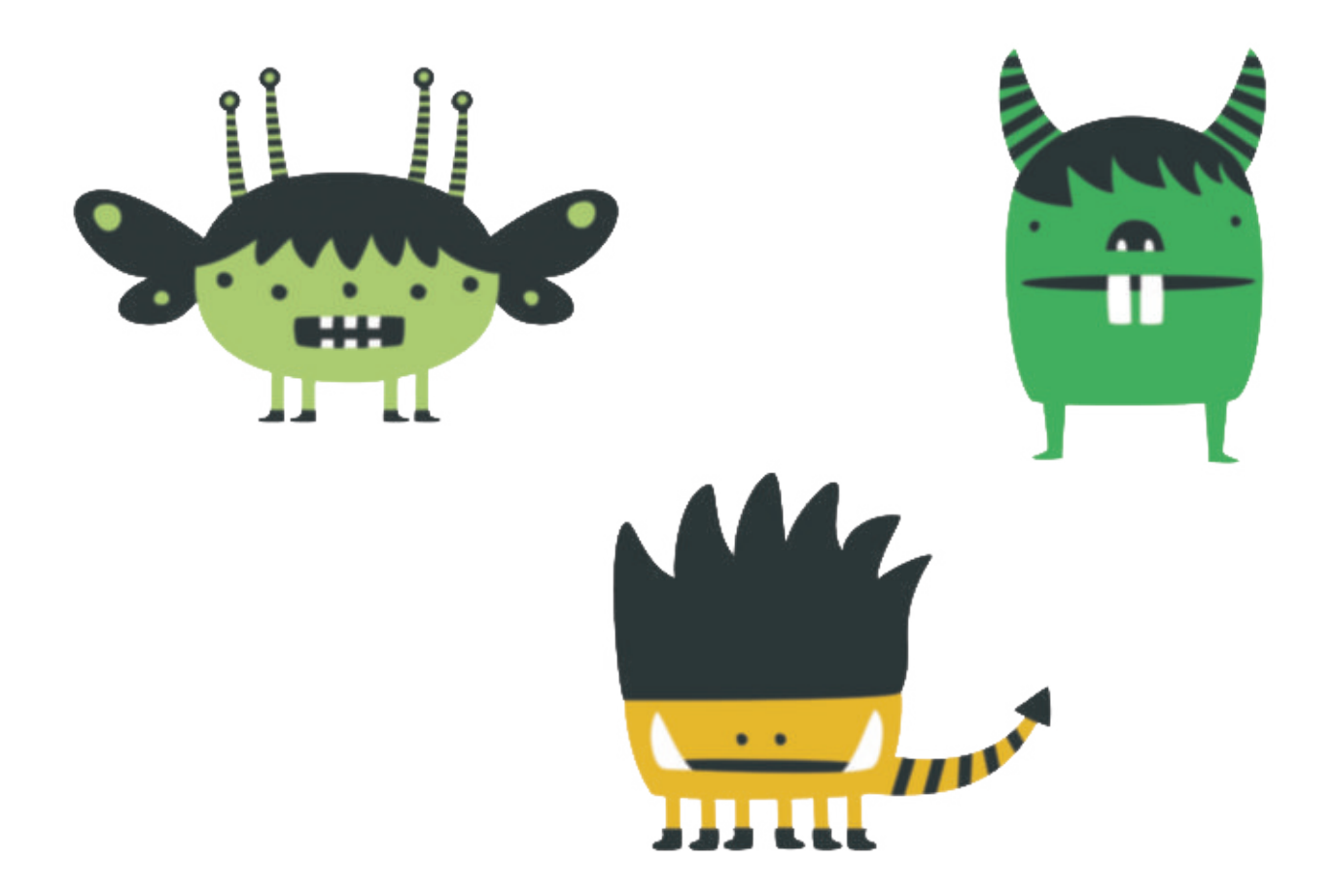

#### Introducción

«Una educación de calidad sobre computación brinda a los alumnos las herramientas para utilizar el pensamiento computacional y la creatividad para comprender y cambiar el mundo».

Programa de estudios de computación, DfE, 2013

*Navegar y Programar* se ha diseñado para que los alumnos comprendan no solo los conceptos, sino también las prácticas y los puntos de vista que son la base de la programación y de las ciencias de la computación. Mediante el desarrollo de proyectos creativos y colaborativos los alumnos adquieren destreza en el uso de las tecnologías de la información, comprendiendo las implicaciones que la tecnología puede tener tanto para los individuos como para la sociedad a la vez que alcanzan su alfabetización digital.

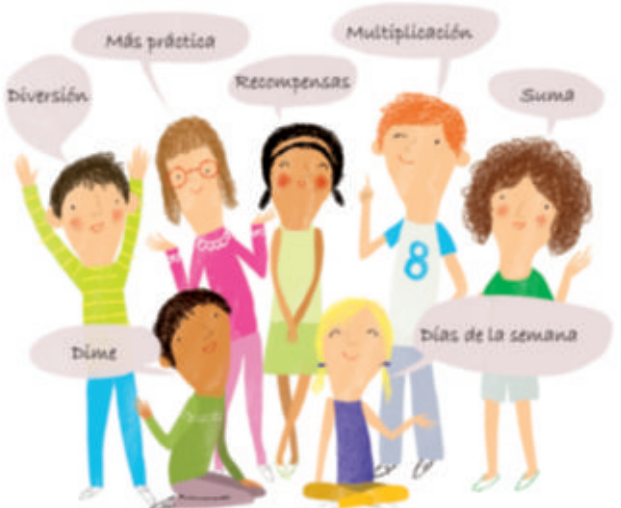

El enfoque que se adopta aquí tiene su base en las mejores prácticas para la enseñanza primaria. Los niños aprenden mediante experimentos, debates y tareas de creación. El trabajo con diferentes temas permite la suficiente flexibilidad como para relacionar estas actividades con el trabajo de otras materias. Todos los proyectos se plantean desde situaciones de la vida real cercanas al alumno tanto para motivarlo como para conseguir un aprendizaje significativo con la programación y las competencias TIC (tecnologías de la información y la comunicación) como hilo conductor.

#### Los materiales

*Navegar y Programar* incluye materiales tanto para el alumno como para el profesor, con los que se trabajan los conceptos de computación y uso de las TIC mediante trabajos colaborativos cuyo objetivo es implicar no solo a los propios alumnos sino también, en la medida de las posibilidades de cada entorno, a toda la comunidad educativa.

Estos contenidos se presentan en formato impreso (libro del alumno y guía del profesor) y en formato digital a través de la web de SET VEINTIUNO.

setveintiuno.com ofrece un entorno digital en el que tanto alumnos como profesores podrán encontrar recursos adicionales para completar, extender y en definitiva mejorar la experiencia de aprendizaje, así como un espacio común, el ePortfolio, en el que compartir las evidencias de ese aprendizaje en común.

En cada curso se ofrecen 6 unidades, cada una de las cuales está planificada para que se trabaje en 6 sesiones de 45 minutos. Cada unidad presenta un proyecto a realizar, mostrando la información básica necesaria para el desarrollo del mismo, y las actividades que guiarán al alumno en su proceso de aprendizaje a través de la construcción del proyecto. Cada unidad se cierra con una actividad que propone presentar y mejorar cada proyecto reflexionando sobre lo aprendido.

#### Cuaderno del alumno

Cada unidad anima al alumno a situarse en un rol profesional realizando actividades asociadas al mismo. Desde esta aproximación, siempre basada en experiencias reales, el alumno deberá desarrollar distintos proyectos y actividades haciendo uso de la programación y las tecnologías. Se pretende así conseguir un aprendizaje significativo, basando ese aprendizaje en la construcción de distintos artefactos de manera colaborativa.

Al comienzo de cada unidad se presentan los objetivos didácticos en un lenguaje sencillo y cercano al alumno. Se incluyen también los términos de vocabulario más significativos del área de conocimiento que se va a trabajar.

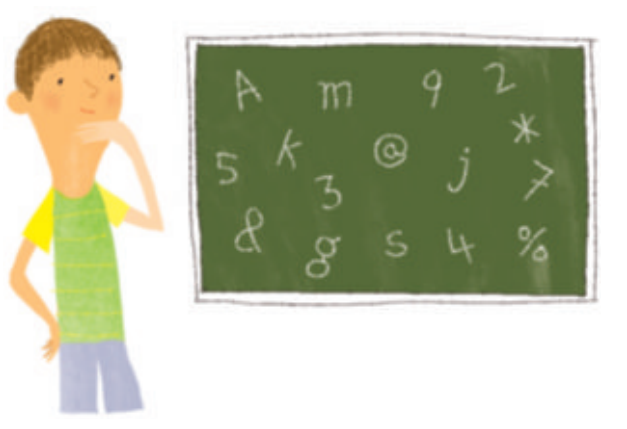

Cada unidad se divide en 4 secciones en las que se presentan las actividades a realizar para el desarrollo del reto planteado, junto con los conocimientos necesarios para la realización de las mismas. Los contenidos se tratan siempre desde una aplicación al mundo real con la que el alumno se pueda sentir identificado. El resultado de estas actividades será un elemento tangible que los alumnos irán construyendo de manera incremental a lo largo de las 4 secciones. En esta construcción los alumnos desarrollarán distintas habilidades y competencias, y trabajarán de forma transversal contenidos de otras áreas curriculares.

Tras las 4 secciones en las que se trabajan contenidos se propone una actividad final que promueve la reflexión y afianzamiento de los conocimientos adquiridos. Mediante propuestas de ampliación y mejora, se pretende que los alumnos reflexionen sobre el trabajo realizado y realicen críticas constructivas sobre sus proyectos y los de sus compañeros.

La unidad se cierra invitando al alumno a autoevaluarse y reflexionar sobre su aprendizaje, analizando de forma retrospectiva qué ha hecho bien y qué puntos cree que debe mejorar.

#### Cuaderno del profesor

El material impreso del profesor para cada volumen incluye 6 unidades que contienen instrucciones paso a paso y una guía de evaluación. El texto contiene recursos web relacionados con el software recomendado, los proyectos de las unidades y las ideas relacionadas.

Cada unidad comienza con una descripción general de los contenidos, las relaciones directas con el plan de estudios de computación, las relaciones transversales con otras áreas curriculares y los objetivos de aprendizaje.

A continuación se describe de manera pormenorizada cómo preparar la clase en cuanto a materiales necesarios, tutoriales, enlaces de interés, cómo organizar los grupos de trabajo y cómo atender a la diversidad teniendo en cuenta las capacidades de los alumnos.

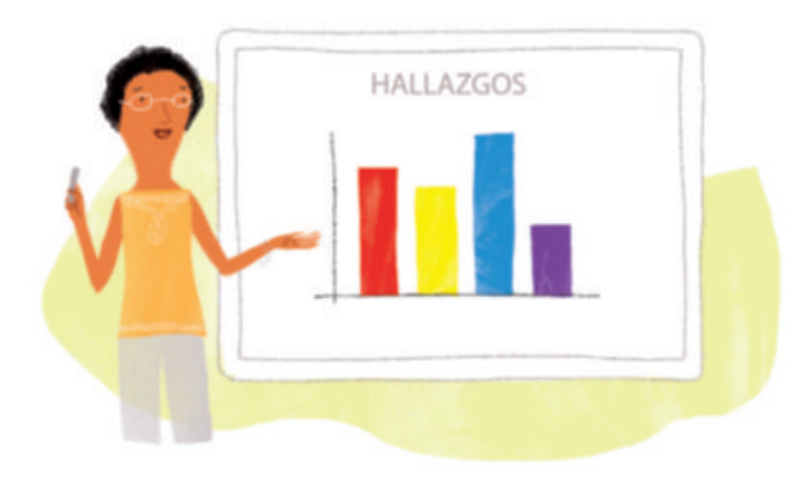

Se incluyen también recomendaciones sobre qué puntos trabajar acerca de la seguridad online y el uso respetuoso y responsable de las TIC en relación con las actividades que realizarán los alumnos.

El docente cuenta con una guía detallada, paso a paso, sobre cómo implementar en el aula cada una de las 6 sesiones de las que consta cada unidad, relacionando siempre cada sección con el cuaderno del alumno. Algunas secciones aparecerán marcadas con un icono indicando que la sección corresponde a contenido adicional, de manera que el docente pueda elegir si desea o no utilizarlo en el aula.

En estas fichas, el profesor encontrará además enlaces a recursos digitales necesarios para el trabajo de aula, una idea del posible resultado del trabajo que realizarán los alumnos, así como sugerencias de ampliación del trabajo propuesto en el cuaderno del alumno para realizar tanto en el colegio como fuera de él.

En setveintiuno.com, el profesor encontrará además material adicional, como enlaces de interés, videotutoriales, plantillas y recursos digitales útiles para la realización de actividades propuestas.

Cada unidad se cierra con una guía de evaluación en relación con el plan de estudios de computación. El porfolio de setveintiuno.com ayudará a los profesores en esta labor, posibilitando la visualización de las evidencias del aprendizaje de los alumnos tanto de manera individual como de los grupos de trabajo en su conjunto.

Se proponen también ideas para realizar con los alumnos que enriquezcan la experiencia de aprendizaje y la hagan más visible para el resto de la comunidad educativa, así como actividades extra con las que ampliar los conocimientos adquiridos.

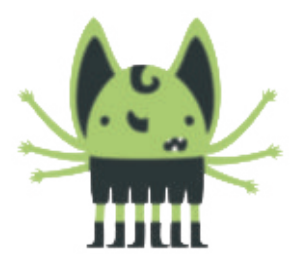

#### Actividades de programación

En cada cuaderno del alumno se proponen actividades de programación adicionales para desarrollar la autoconfianza de los alumnos a la hora de programar. Las actividades se incluyen al final de algunas unidades y pueden usarse, bien como contenido previo a la unidad, a modo de guía para el desarrollo de algunas actividades que se realizarán a lo largo de la misma, bien como contenido de seguimiento de la unidad para afianzar los conceptos de programación o uso de las tecnologías trabajados.

Los docentes encontrarán en **setveintiuno.com** contenido de apoyo para la realización de estas actividades (imágenes, *scripts* de programación, enlaces…).

#### Pósteres

Cada unidad dispone de un póster de dos caras. Los pósteres pueden usarse de forma fácil para informar a los niños sobre cada unidad y para ayudarles a involucrarse activamente.

Cada póster presenta una guía paso a paso de la unidad junto con información adicional o una guía para complementar la unidad en su cara posterior. Cuando corresponde, se hace referencia al póster en los pasos de la unidad.

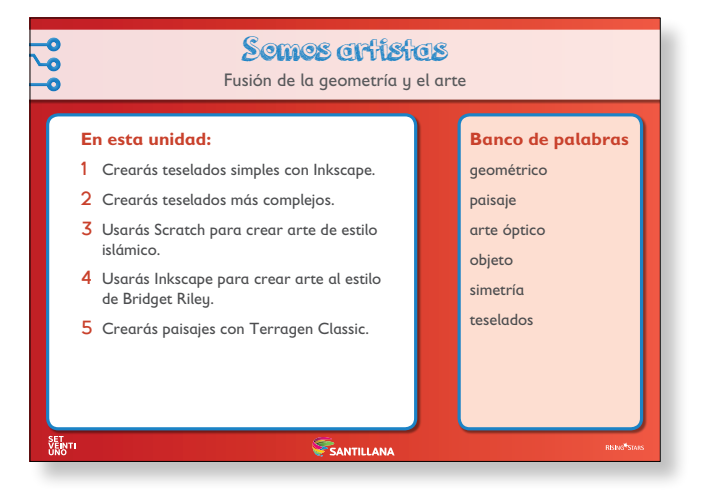

#### Recursos web de SET VEINTIUNO

Tanto docentes como alumnos encontrarán material de apoyo y ampliación de las unidades didácticas.

Los docentes dispondrán en su área de contenidos de la siguiente información:

- El contenido del libro del profesor en formato PDF.
- El contenido de los pósteres en formato PDF.
- Guía metodológica de cada unidad.
- Ejemplos y plantillas para el desarrollo de todas las unidades.
- Efectos de sonido y fotos que puedan ser necesarios para las actividades.

Vídeos paso a paso **Software en 60 segundos**. Son vídeos de un minuto con demostraciones del funcionamiento de algunos tipos de software que se usará en el desarrollo de los proyectos y actividades. Estos vídeos pretenden ser una introducción rápida para el profesor, como punto inicial para el conocimiento de las herramientas y software de desarrollo que se proponen en las actividades para explorar de forma independiente lo que el software puede hacer.

- Listas de software y enlaces web con los que ampliar conocimientos en cuanto a los contenidos y a las herramientas propuestas.
- *Scripts* con los programas que se desarrollarán en las actividades.

Los alumnos dispondrán en su área de contenidos de la información necesaria para el desarrollo de actividades y proyectos:

- Ejemplos y plantillas.
- Efectos de sonido y fotos.
- Enlaces a entornos de programación.
- *Scripts* de ejemplo.
- Enlaces de interés para la comprensión de los contenidos.

Tanto docentes como alumnos encontrarán un espacio de ePortfolio en el que compartir las evidencias del aprendizaje, tanto de forma individual como grupal.

#### Cómo usar *Navegar y Programar*

*Navegar y Programar* está diseñado para usarse como una fuente de ideas y como guía. Se puede adaptar todo su contenido de forma que se adecúe al contenido de cada centro escolar, al plan de estudios o al entusiasmo y los intereses de los alumnos. Las unidades están numeradas para facilitar su referencia, pero su orden es indistinto.

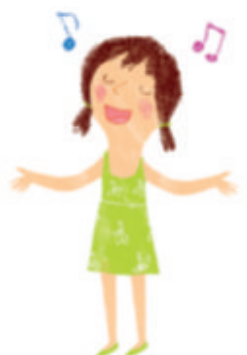

#### Apoyo a la diferenciación y la integración

Cada unidad incluye sugerencias sobre cómo ofrecer mayor asistencia a los alumnos con discapacidades o con necesidades especiales de enseñanza, así como ideas para ayudar a los alumnos que aprenden español. Hay actividades de ampliación para el colegio y el hogar, las del colegio están pensadas especialmente para los alumnos con más capacidades.

Se recomienda organizar cuidadosamente los equipos de trabajo al planificar las unidades: agrupar alumnos con distintas capacidades puede ser una estrategia eficaz siempre que los alumnos recuerden que sus objetivos compartidos son el desarrollo de habilidades, conocimiento y comprensión de la materia, no simplemente cumplir con una tarea.

#### Relación con el plan de estudios

Todas las unidades de *Navegar y Programar* trabajan con contenidos de otras áreas curriculares de manera transversal, lo que permitirá ampliar o afianzar conocimientos de otras materias con las actividades que se proponen, particularmente de las áreas STEAM. Se pretende así que los alumnos aprendan conceptos de programación y usen la tecnología desde una perspectiva práctica aplicada a situaciones cercanas a su realidad.

#### Evaluación

*Navegar y Programar* sigue las recomendaciones del panel nacional de expertos en planes de estudios del Departamento de Educación del Reino Unido y el objetivo de logros establecido por ley en relación con todas las evaluaciones del contenido del programa de estudios.

Cada unidad incluye diversos resultados evaluables que se presentan en el formato «todos», «la mayoría» y «algunos», y que se relacionan con los objetivos marcados. Por lo tanto, una única unidad podría permitir a los alumnos demostrar que han alcanzado diversos objetivos.

En ocasiones se proponen herramientas de software en los criterios de evaluación para facilitar la comprensión de los mismos, sin embargo, el profesor puede optar por utilizar otros que permitan a los alumnos alcanzar el mismo objetivo.

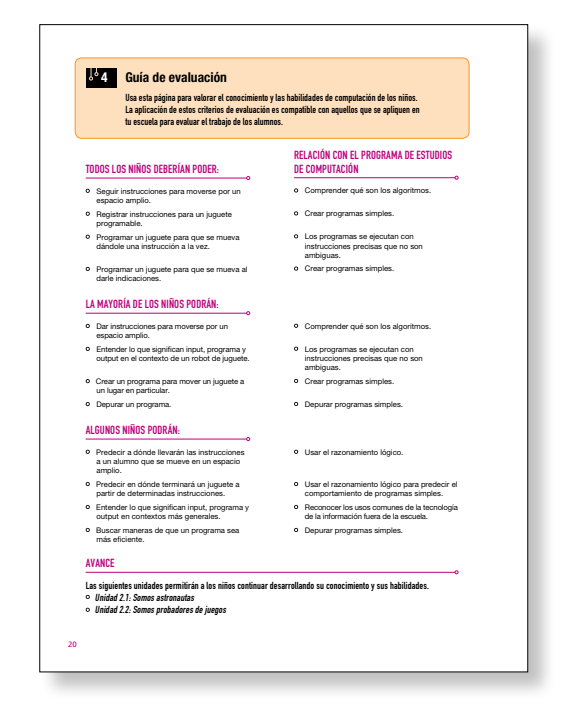

Es importante recordar que, aunque todos los alumnos estén aprendiendo los mismos contenidos, no resolverán las actividades y retos planteados de la misma manera. Cuando los alumnos comprendan el contenido y lo integren en sus conocimientos, las soluciones que construyan para dar respuesta a los retos planteados serán diferentes entre sí. *Navegar y Programar* pretende promover la creatividad en los alumnos y deberá tenerse esto en cuenta a la hora de evaluar sus creaciones.

#### Recolección de pruebas

Se recomienda que los alumnos creen una carpeta de trabajos digitales a medida que avanzan con *Navegar y Programar*, a fin de documentar el progreso hacia el dominio del programa de estudios. La forma recomendada es mediante el ePortfolio de SET VEINTIUNO, aunque también se pueden utilizar blogs de los alumnos (individuales o compartidos), carpetas de archivos en el servidor del centro escolar o herramientas disponibles en una plataforma de aprendizaje.

Para evaluar la computación es importante tener en cuenta los conocimientos, la comprensión y las habilidades técnicas. Además de mostrar el trabajo que han realizado, pedir a los alumnos que escriban o hablen sobre lo que han aprendido constata lo que saben.

Una forma de evidenciar sus conocimientos y destrezas es pedir a los alumnos que capturen *screencasts*, es decir, vídeos breves en los que tendrán que describir cómo completaron una tarea mientras muestran cómo la realizaron (www.screencast-o-matic.com es una herramienta gratuita basada en Java que permite hacerlo).

Observar a los alumnos mientras trabajan en sus tareas, cuando debaten en clase y cuando hablan individualmente permitirá también constatar sus avances.

#### Métodos para valorar cómo progresan

Para realizar un seguimiento del progreso de los alumnos, ofrecemos dos métodos, tanto para los profesores como para los alumnos:

- Un registro del progreso mediante una hoja de Excel editable que *Navegar y Programar* proporciona al profesor. Esta permite realizar un seguimiento del progreso del niño a lo largo del curso con respecto a los objetivos marcados. Esta hoja Excel está disponible en setveintiuno.com.
- La página de autoevaluación que cierra cada unidad en el cuaderno del alumno, que pretende animar al alumno a reflexionar sobre lo que ha aprendido.

#### Seguridad online

Educar a los niños en el uso seguro y responsable de Internet es uno de los principales objetivos de *Navegar y Programar*. Además de los contenidos y alertas sobre

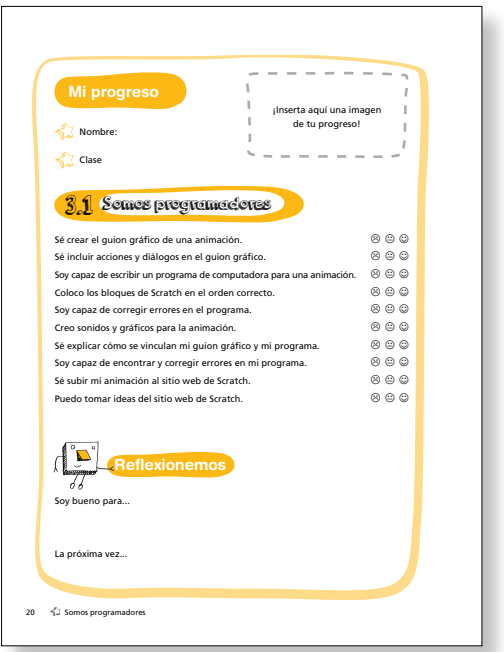

seguridad digital incluidos en los materiales de *Navegar y Programar*, recomendamos tener en cuenta los siguientes aspectos para la labor docente de profesores y centros.

Como en cualquier actividad, los usuarios de las TIC y, más en concreto, los usuarios de Internet se exponen a ciertas cuestiones que afectan a su seguridad. Cuando estos usuarios son niños, los riesgos se multiplican. Por ello nuestra responsabilidad es minimizar dichos riesgos, mientras proporcionamos a los estudiantes todas las ventajas y herramientas que Internet ofrece. Como explica Tanya Byron en su artículo «Niños seguros en el mundo digital», existen tres grandes riesgos en Internet:

- 1. Contenido inapropriado.
- 2. Contactos inapropriados.
- 3. Conductas inapropriadas.

También es importante tener en cuenta la huella digital que deja el niño, así como el coste de oportunidad del tiempo que pasa conectado a Internet.

#### Contenido inapropiado

En los colegios se toman medidas técnicas, como el filtrado de páginas web, para reducir el riesgo de exposición de los niños a contenidos inapropiados. Muchos colegios pueden editar sus propias configuraciones de filtrado, y algunas páginas web, como google, tienen sus propios servicios de seguridad. Serán los centros escolares los que tengan que asegurarse de que estos mecanismos de seguridad no bloqueen contenidos educativos.

Sin embargo, las soluciones técnicas rara vez son fiables al 100 %, por ello desde *Navegar y Programar* recomendamos pedir a los alumnos que comuniquen inmediatamente a algún adulto si se topan con cualquier tipo de contenido inapropiado.

#### Contactos inapropiados

Además de prevenir a los niños sobre el peligro de contactar o ser contactados por extraños físicamente, es igualmente importante asegurarse de que su actividad en Internet, dentro y sobre todo fuera del colegio, está libre de contactos con extraños que puedan pretender hacer daño de cualquier tipo. Existe material online (en inglés) de gran calidad disponible en Childnet International (www.childnet.com) y en CEOP (www.thinkuknow.co.uk), entre otros, que alerta a los niños acerca de los peligros que supone facilitar cualquier información personal por Internet.

#### Conducta inapropiada

La propia actividad de los niños en Internet puede resultar dañina para ellos mismos, o sus compañeros, sin una educación adecuada al respecto. Por ello es tan importante educarles desde muy temprana edad acerca del respeto a la propiedad intelectual, en parte modelando buenas prácticas, que les hagan menos vulnerables a cometer actos ilegales tales como la descarga no autorizada de música, vídeos o software ahora o en el futuro. Es igualmente importante que cada centro educativo ponga en práctica medidas eficaces contra el acoso escolar, de forma que cualquier menor que lo sufra pueda informar a un adulto para que se tomen medidas al respecto.

#### Huella digital

Más allá de la protección que ofrecen las contraseñas de las plataformas educativas, comerciales o institucionales, el contenido que generan los niños para colgar en Internet permanece almacenado en uno o varios lugares distintos por un periodo indefinido de tiempo. Los detalles de registro de cualquier usuario de Internet se mantienen guardados de manera similar, siendo estos almacenados de forma relativamente segura por las páginas web y proveedores de servicios. Pese a que la oportunidad de ser visible a grandes audiencias es muy seductora y tiene mucho que ofrecer educativamente hablando, asociar el nombre completo de un menor a un contenido publicado en Internet ofrece una conexión directa entre el propio menor y su identidad online, lo cual dista bastante de ser apropiado.

#### El coste de oportunidad de estar conectado

El tiempo que se consume delante de un ordenador es tiempo que se resta de realizar otras actividades. *Navegar y Programar* pretende conectar una educación en computación de alta calidad con un amplio abanico de actividades en el aula y fuera de ella. Se animará a los niños a que utilicen la tecnología como una parte del todo, complementando la experiencia de la niñez.

#### Recomendaciones

Como cualquier otra cuestión relativa a la seguridad de niños y jóvenes, siga las normas establecidas por el centro educativo pero no desaproveche ninguna oportunidad de dejar claro a los estudiantes que se espera que su comportamiento en Internet sea, al menos, tan bueno como

el que se le exige en su día a día. El informe «Uso seguro de las nuevas tecnologías» de la oficina de Educación británica, la Ofsted, (en inglés: www.ofsted.gov.uk/resources/safe-use-of-newtechnologies) propone un convincente procedimiento de seguridad online, que va más allá del mero establecimiento de normas de acceso a contenidos.

«Los estudiantes eran, en general, mucho más vulnerables cuando los centros educativos se limitaban a bloquear el acceso a Internet, porque no tenían (los estudiantes) la oportunidad de aprender a evaluar y gestionar los riesgos por ellos mismos».

En el informe de la Ofsted 2013 puede encontrar instrucciones y ejemplos de buenas prácticas acerca de la seguridad online en los centros educativos.

## Propiedad intelectual

Debido a las características de los trabajos y actividades que se proponen en *Navegar y Programar* es importante tener en cuenta cuestiones relativas a la propiedad intelectual, tanto por la publicación de trabajos originales de los alumnos como por el uso de recursos digitales que harán para la realización de los mismos. *Navegar y Programar* promueve el trabajo colaborativo y compartir los conocimientos adquiridos, pero siempre desde el respeto a la propiedad intelectual de los demás, promoviendo un pensamiento crítico sobre los recursos que se utilicen.

Un principio clave que fundamenta la reutilización de cualquier contenido en educación es una correcta validación de las fuentes. Es de vital importancia que los niños que trabajen las distintas unidades de *Navegar y Programar*, aprendan a chequear si los contenidos que pretenden utilizar pueden ser o no replicados, para luego asegurarse de incluir referencias a imágenes, medios de comunicación, etc., mediante una correcta cita bibliográfica. Esto ayudará además a establecer buenos hábitos de estudio. También servirá para ofrecer a los niños la oportunidad de aprender acerca de la necesidad de argumentar con rigor sus puntos de vista u opiniones, así como cuestionar de la misma manera la información que reciben de otros.

Las licencias Creative Commons permiten utilizar el contenido creado por otras personas para diferentes fines y de diferentes formas, dependiendo del tipo de licencia que el creador haya establecido para su trabajo. Estas licencias rebajan las restricciones impuestas por el habitual «Todos los derechos reservados», permitiendo, entre otros, su reproducción, modificación o incluso distribución comercial, sujeto este uso a las condiciones establecidas por el tipo de licencia elegida por el creador del contenido original. De esta manera, Creative Commons y otras licencias abiertas hacen posible la creación de una inmensidad de proyectos colaborativos como pueden ser Wikipedia o Linux.

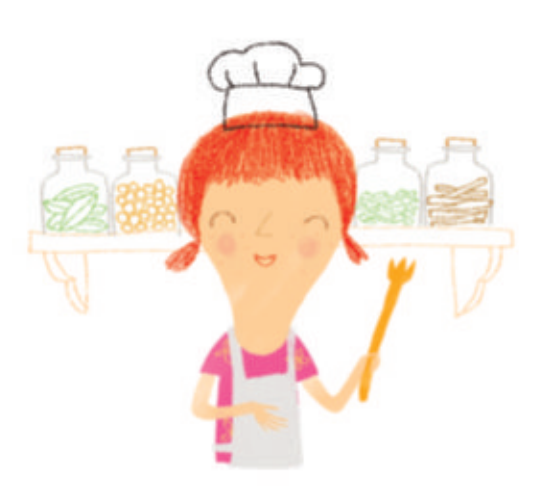

Recuerde que son los alumnos los que poseen todos los derechos de propiedad intelectual sobre el trabajo realizado en los centros. Los niños deben acostumbrarse a pedir permiso antes de utilizar el contenido creado por sus compañeros. Cuando publiquen este contenido en Internet, deberán hacerlo con el permiso expreso de sus padres o tutores legales.

Para saber más acerca de derechos de autor y propiedad intelectual, especialmente en el caso de tener cualquier duda, puede visitar *creativecommons.org*, que contiene información detallada.

### Software y lenguajes de programación utilizados

#### Apps educativas de Google

Muchas de las unidades de *Navegar y Programar* sugieren utilizar apps educativas de Google, bien como software principal o alternativo. Las mismas están disponibles online de manera gratuita para cualquier centro educativo.

Para registrar al centro y poder utilizar estas apps gratuitamente, se necesita ser administrador de la red de Internet del centro entero. Es posible que ya tenga este acceso de administrador, pero si no fuese así, muchas escuelas optan por registrar un segundo dominio para utilizar las apps de Google. Una vez la cuenta ha sido aprobada, se pueden crear cuentas individuales para Gmail, Google Sites o blogs para los alumnos, desde una hoja de cálculo o desde el acceso de administrador.

#### Google Translate

Para los profesores y alumnos que tengan dificultades con el idioma, puede resultar muy útil utilizar Google Translate para traducir frases que no se entiendan o instrucciones más complejas. La calidad de la traducción, aunque no perfecta, suele ser suficiente para entender el contenido original.

Algunos proveedores de Internet catalogan Google Translate y otras páginas similares como «anonimizadores proxy», y por tanto los bloquean, ya que sus sistemas carecen de la sofisticación necesaria para distinguir entre webs de traducción y otras páginas de contenido apropiado de aquellas que no lo tienen.

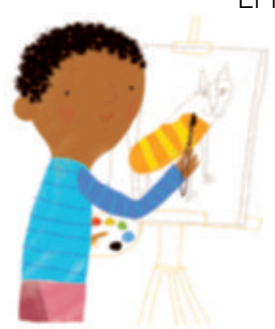

El filtrado de contenidos y páginas web en los colegios está pensado para proteger a los niños de contenido inapropiado: bloquea contenido solo apto para adultos, contenido de origen o intención criminal o discriminatorio y otros tipos de *malware*.

Si se quiere utilizar una página web de traducción y la misma es bloqueada por el proveedor de Internet, es posible que haya que contactar con el mismo para que permita el acceso. Si el proveedor solo pudiera permitir el acceso a Google Translate eliminando todo tipo de barrera de protección, es recomendable limitar este acceso a un número reducido de ordenadores, para poder realizar una supervisión más cercana sobre los mismos.

#### Otras herramientas de software

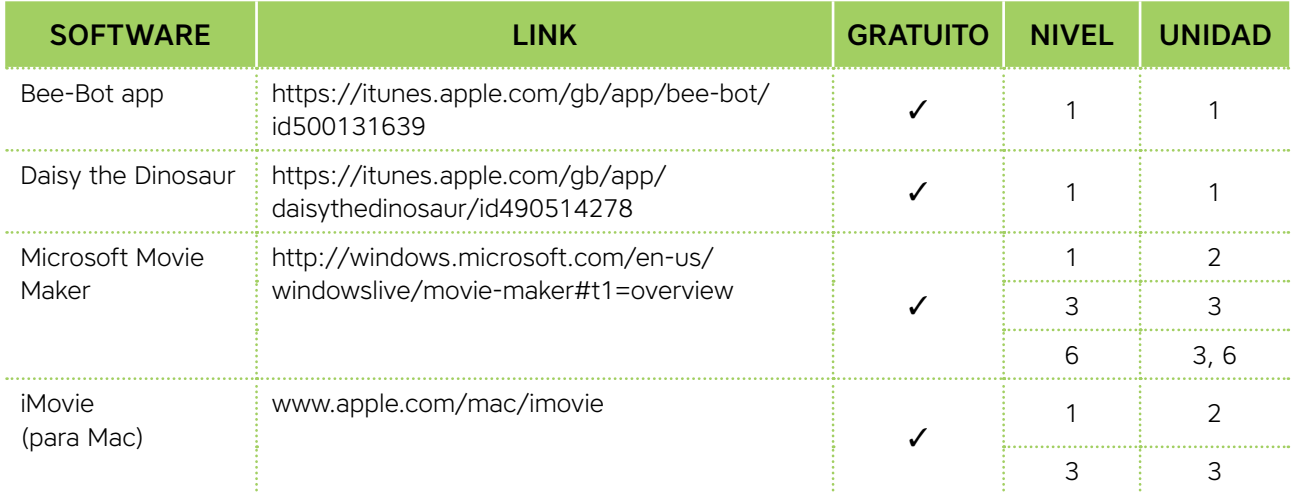

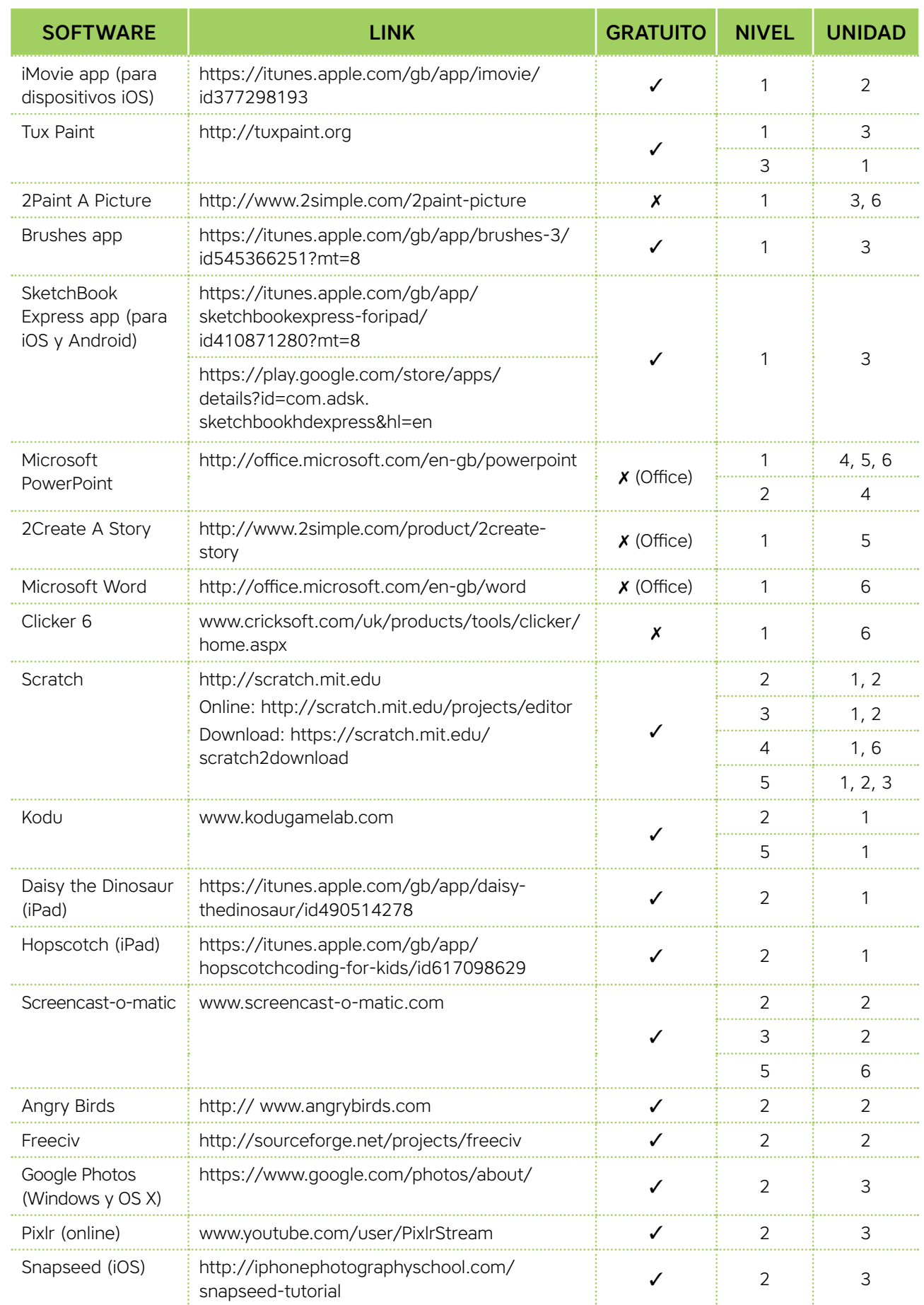

![](_page_13_Picture_342.jpeg)

![](_page_14_Picture_336.jpeg)

![](_page_15_Picture_319.jpeg)

![](_page_16_Picture_406.jpeg)

![](_page_16_Picture_407.jpeg)

![](_page_17_Picture_401.jpeg)

![](_page_18_Picture_370.jpeg)

![](_page_19_Picture_392.jpeg)

![](_page_20_Picture_370.jpeg)

![](_page_21_Picture_426.jpeg)

Nivel 3 (continuación) Nivel 3 (continuación)

![](_page_22_Picture_357.jpeg)

l,

l,

ù.

![](_page_23_Picture_418.jpeg)

Nivel 4 (continuación) Nivel 4 (continuación)

![](_page_24_Picture_279.jpeg)

l,

![](_page_25_Picture_327.jpeg)

![](_page_26_Picture_283.jpeg)

Nivel 5 (continuación)

Nivel 5 (continuación)

![](_page_27_Picture_357.jpeg)

Nivel 6

F

![](_page_28_Picture_336.jpeg)

Nivel 6 (continuación) Nivel 6 (continuación)

**The State** 

**Contract Contract** 

![](_page_29_Picture_348.jpeg)

Nivel 6 (continuación) Nivel 6 (continuación)

a sa Tan

© 2017 by Santillana Global, S. L. Avda. de los Artesanos, 6 28760 Tres Cantos, Madrid Printed in Spain

ISBN: 978-84-141-0827-7 CP: 839826 Depósito legal: M-3901-2017

![](_page_31_Picture_0.jpeg)

![](_page_31_Picture_2.jpeg)

setveintiuno.com

![](_page_31_Picture_4.jpeg)